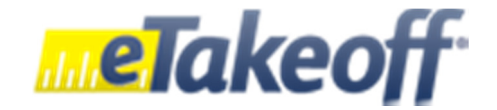

## **Keyboard Shortcuts**

**(Version - the lowest version available for that shortcut)** 

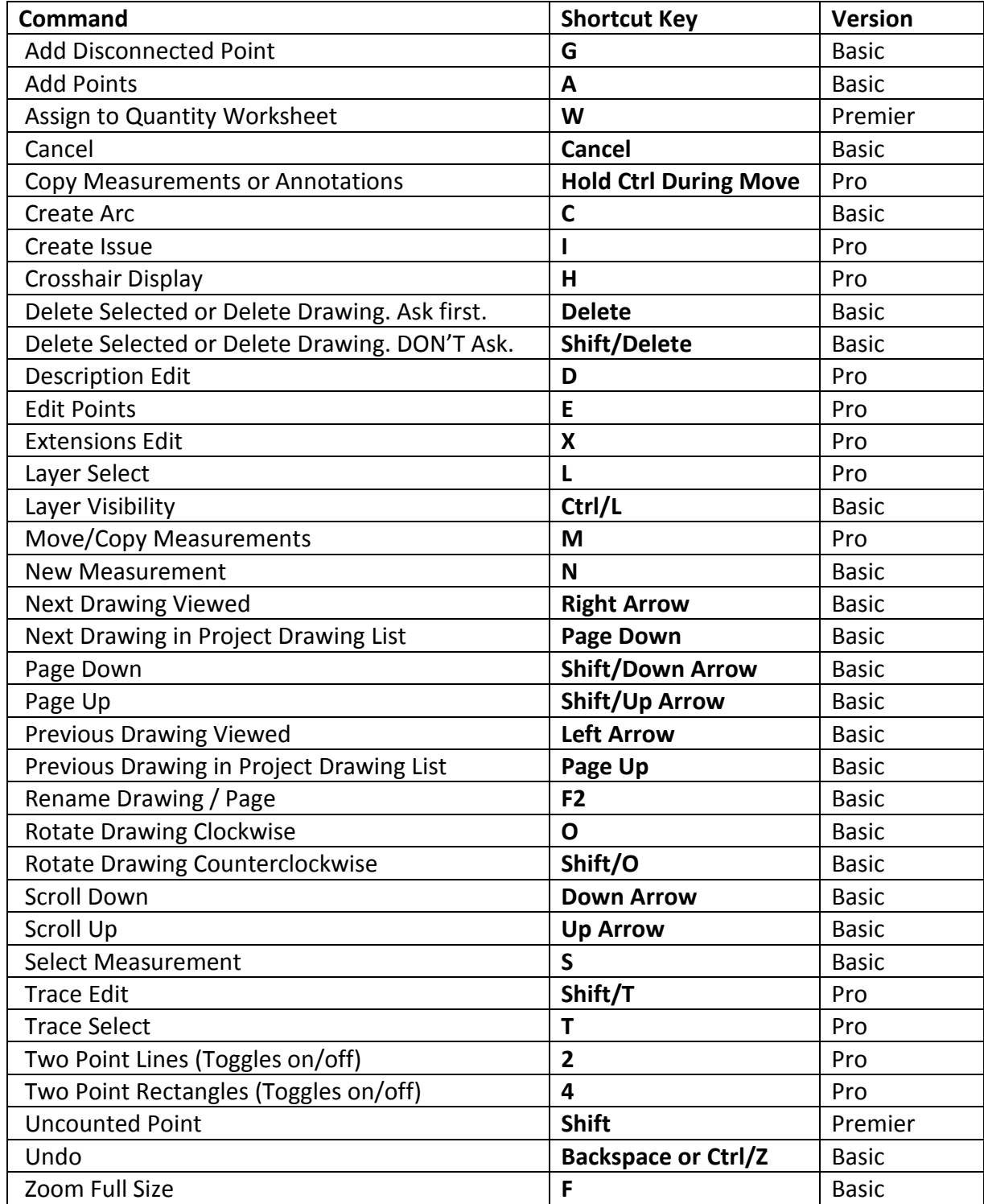